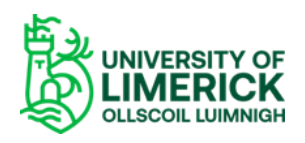

## **How to upload evidence of broadband speed**

- Log ont[o www.speedtest.net](http://www.speedtest.net/)
- In the centre of the screen, click **Go** and this will give you your Download Mbps and Upload MBPS
- Take a screenshot (Control + Print Screen) and paste to blank Word document
- Attach this document to your online application form located in Blended Working Details tab

## **These are the questions you will be required to complete online as part of the Display Screen Equipment Self-Assessment (DSE)**

- 1. I have a separate keyboard, mouse and monitor connected to my laptop.
- 2. My workspace is set up to allow me to view the monitor at a height, which avoids bending of the neck for sustained periods?
- 3. I have access to other suitable accessories such as a laptop stand, if required, which allows the laptop to be connected to the keyboard and positioned at a suitable height?
- 4. I take regular short breaks from sitting by standing up and moving about for 1-2 minutes every thirty minutes.
- 5. My workspace is set up to allow space in front of the keyboard to provide support for the hands and the arms.
- 6. My chair is adjustable in height.
- 7. My chair has a backrest that is adjustable in height and tilt.
- 8. Should I require, my chair has back support (for example a backrest or cushion).
- 9. There is adequate lighting to allow comfortable working.
- 10. Am I experiencing any musculoskeletal discomfort?